## 10. การตั้งค่าสำหรับโปรแกรม Outlook เพื่อเชื่อมต่อกับ Office 365

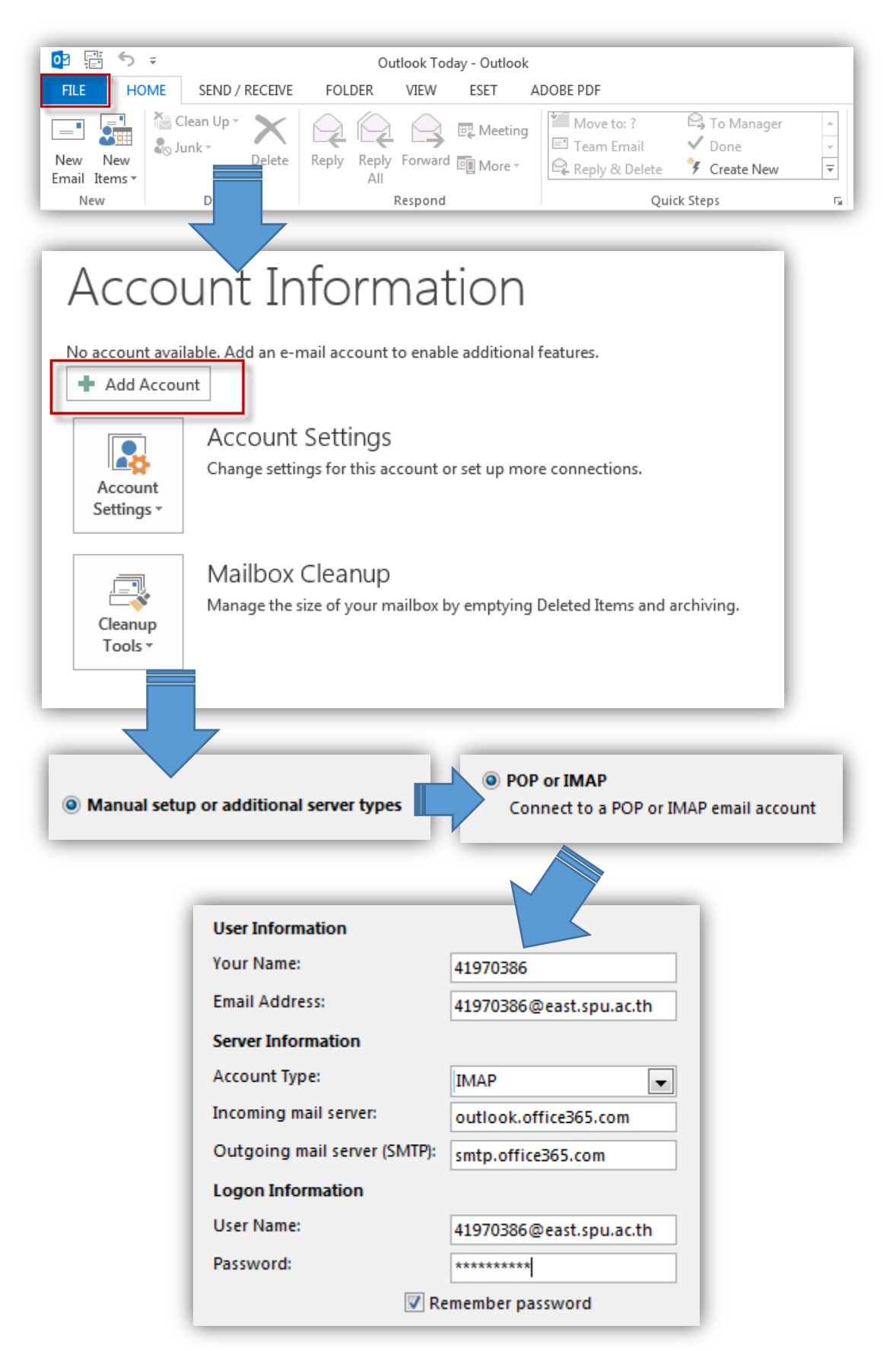

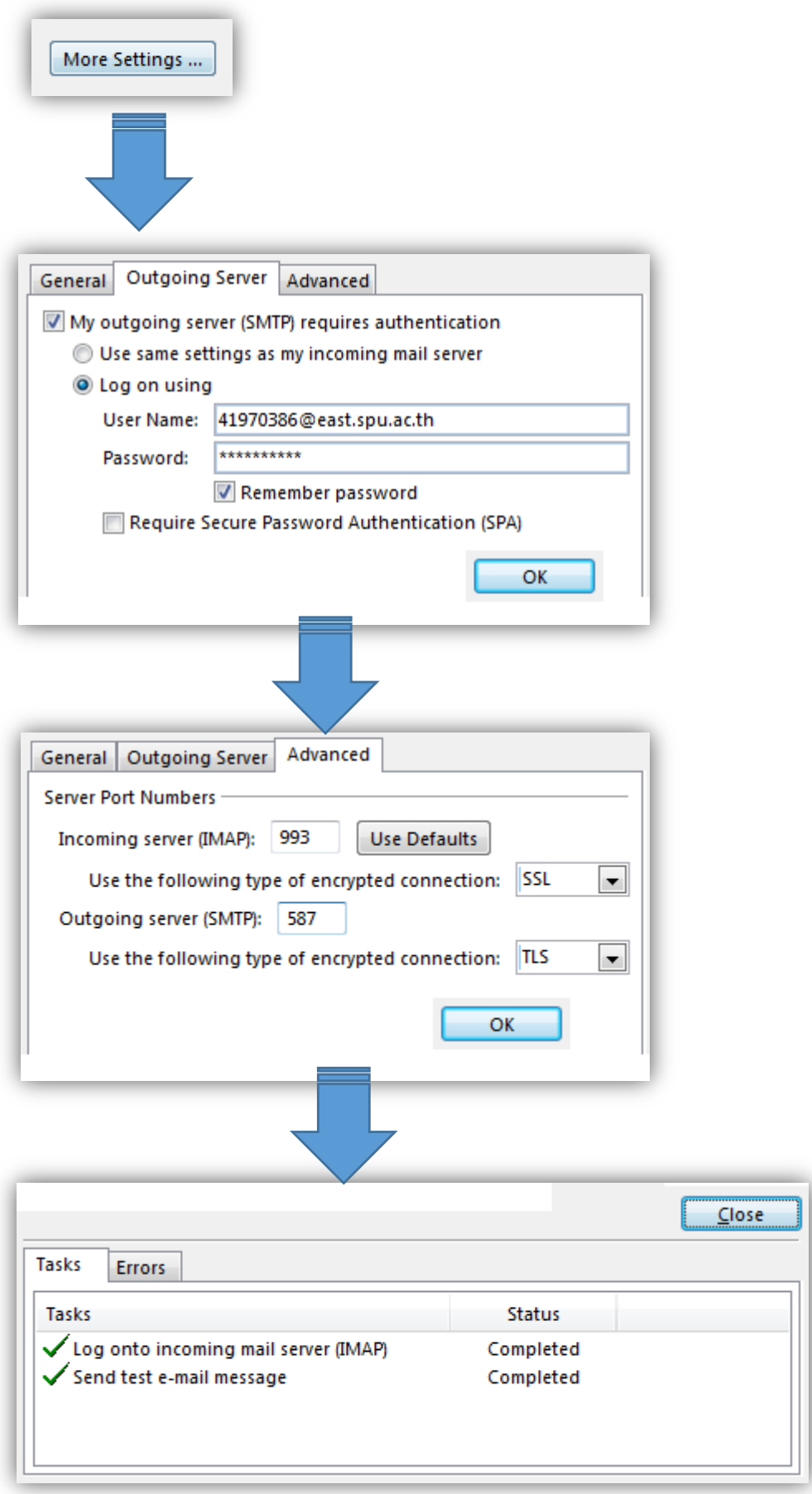